# **Beschriftungsgerät P-touch P700 von brother**

# **Professionelles Beschriftungsgerät - kompatibel mit Windows und Mac**

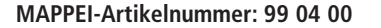

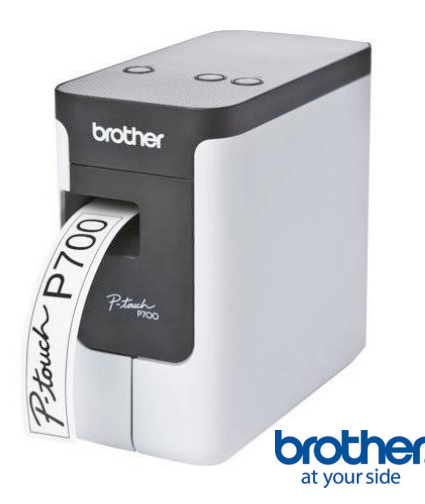

### **P-touch P700**

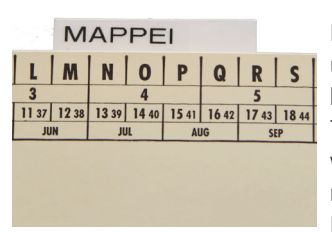

Mit dem P-touch lassen sich die MAPPEI-Reiter problemlos beschriften.

Mit dem P-touch P700 können Sie schnell und einfach Etiketten am PC oder Mac beschriften. Eine vorherige Installation von Treiber und Software ist nicht nötig. Mit der vorinstallierten PT-Editor Lite Software muss das Gerät nur per USB-Kabel mit dem PC oder Mac verbunden und eingeschaltet werden. Vergleichbar mit einem USB-Stick meldet sich das Beschriftungsgerät als "Laufwerk" unter Windows oder Mac an, und die Anwendung kann direkt gestartet werden.

Das Gerät wurde mit dem iF Design Award 2015 ausgezeichnet!

### Nur **3 einfach Schritte** zur Erstellung eines Etiketts...

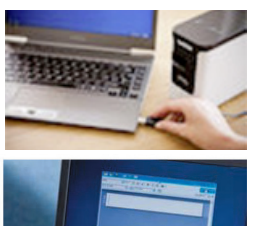

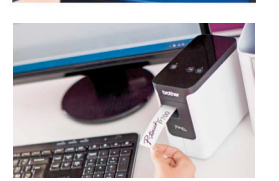

### **Kurzbeschreibung**

- • keine Installation von Treiber und Software notwendig
- Betriebsystem: Microsoft® Windows Vista®, Microsoft<sup>®</sup>Windows<sup>®</sup>7, Microsoft<sup>®</sup>Windows<sup>®</sup>8,

Mac OS X 10.6.8/10.7.x/10.8x

- Schriftarten: alle installierten True Type Fonts
- • Schriftstile: Normal, Fett, Kursiv, unterstrichen, Umriss, Schatten, leichter Schatten, quergestreift, Konturen, umrahmt, invertiert, durchgestrichen
- • Unterstützte Bildformate: JPG, BMP, TIFF, PNG, GIF, DIB, WMF, EMF, ICO, Bildschirmfoto-Funktion
- Interface: USB 2.0 (Mini-B Typ)
- • Abmessungen (BxTxH): 78 x 152 x 143 mm
- • Gewicht: 710 g
- • Stromversorgung über 6 x AAA Batterien (nicht im Lieferumfang enthalten) oder Netzadapter (im Lieferumfang enthalten)

### **Lieferumfang**

- • P-touch P700
- je 1 TZ-Schriftbandkassette, 9mm, schwarz auf transparent und 24 mm, schwarz auf weiß

P-touch-Gerät über die USB-Schnittstelle

2. Auf das Software-Symbol im erscheinenden

Etikett entwerfen und ausdrucken

am PC oder Mac anschließen

Pop-Up-Fenster klicken

- • Netzadapter
- • USB-Kabel
	- • CD-ROM (Etikettendesign-Software, Druckertreiber)
	- • Schnellstart-Anleitung

**Die passenden Beschriftungsbänder, 9mm, schwarz auf transparent, können Sie ebenfalls bei MAPPEI bestellen (Artikelnummer 99 01 21).**

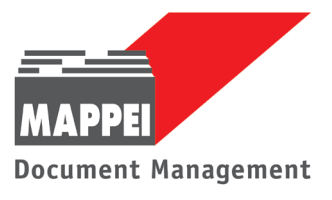

MP/433/14-V2015-3 MP/433/14-V2015-3

Deutschland: MAPPEI-Organisationsmittel GmbH & Co. KG · Eiserfelder Straße 316 · 57080 Siegen<br>Österreich: MAPPEI-Organisationsmittel Ges. m. b. H. · Lanersbach 464 · 6293 Tux MAPPEI-Organisationsmittel Ges. m. b. H. · Lanersbach 464 · 6293 Tux Schweiz: MAPPEI-Organisationsmittel AG · Alpenstrasse 58 · 3052 Zollikofen info@mappei.com · www.mappei.com

# **Beschriftungsgerät P-touch D200 von brother**

# **Professionelles Beschriftungsgerät für Homeoffice und Büro**

**MAPPEI-Artikelnummer: 99 02 00**

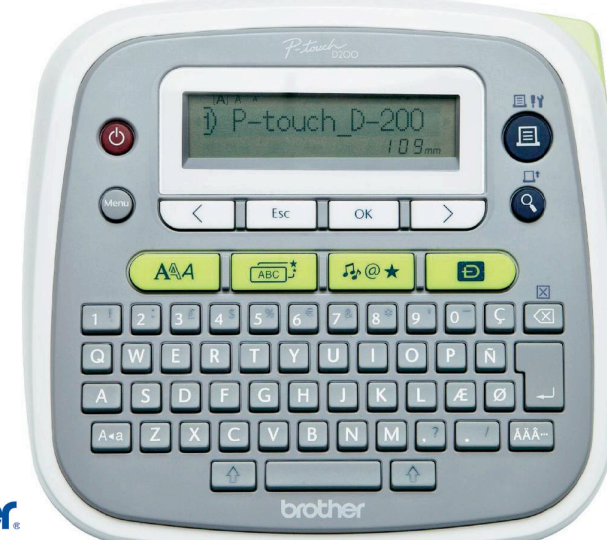

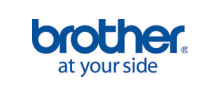

### **P-touch D200**

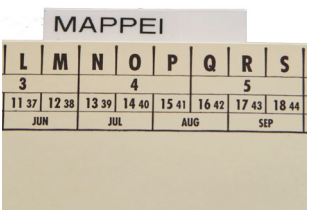

Mit dem P-touch lassen sich die MAPPEI-Reiter problemlos beschriften.

Der P-touch D200 ist immer schnell zur Hand, wenn es darum geht, professionelle, langlebige Etiketten zu erstellen. Egal für welchen Zweck: mit dem P-touch ist es spielend leicht, Übersicht und Ordnung zu verbessern. Die Texteingabe erfolgt bequem über die QWERTZ-Tastatur.

## **Kurzbeschreibung**

- • Druckauflösung 180 dpi
- Max. Druckgeschwindigkeit 20mm/Sek.
- manueller Bandabschnitt
- • Arbeitsspeicher 80 Zeichen
- • Phrasenspeicher 2.400 Zeichen
- • LC-Display mit 15 Zeichen
- • Displaygröße 70 mm x 17 mm
- • bis zu 2-zeiliger Ausdruck
- • Abmessungen (BxTxH): 165 x 155 x 68 mm
- • Gewicht: ca. 0,490 kg
- • Stromversorgung über 6 x AAA Batterien (nicht im Lieferumfang enthalten) oder Netzadapter (nicht im Lieferumfang ent- halten)

## **Lieferumfang**

- • P-touch D200
- ie 1 TZ-Schriftbandkassette, 9mm, schwarz auf transparent und 12 mm, schwarz auf weiß
- Benutzerhandbuch

**Die passenden Beschriftungsbänder, 9mm, schwarz auf transparent, können Sie ebenfalls bei MAPPEI bestellen (Artikelnummer 99 01 21).**

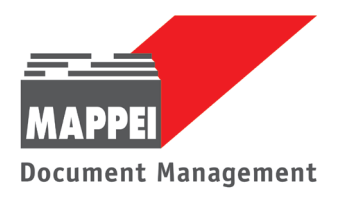

Deutschland: MAPPEI-Organisationsmittel GmbH & Co. KG · Eiserfelder Straße 316 · 57080 Siegen<br>Österreich: MAPPEI-Organisationsmittel Ges. m. b. H. · Lanersbach 464 · 6293 Tux MAPPEI-Organisationsmittel Ges. m. b. H. · Lanersbach 464 · 6293 Tux Schweiz: MAPPEI-Organisationsmittel AG · Alpenstrasse 58 · 3052 Zollikofen info@mappei.com · www.mappei.com